[DEVHINTS.IO](https://devhints.io/) **DEVELOPED EDIT ACCEPTED ACCEPTED ACCEPT** OF [Edit](https://github.com/rstacruz/cheatsheets/blob/master/vim-diff.md) **C** Edit

## Vimdiff cheatsheet

[Vim](https://www.vim.org/) is a very efficient text editor. This reference was made for Vim 8.0.

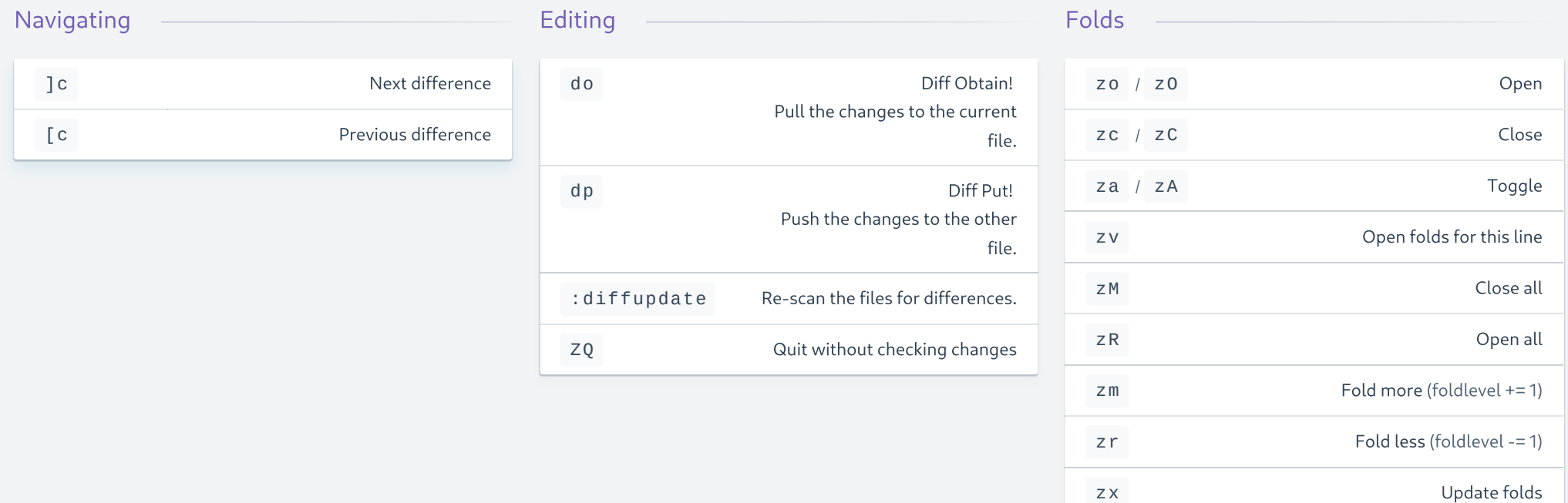

## <span id="page-0-0"></span>[#](#page-0-0) Also see

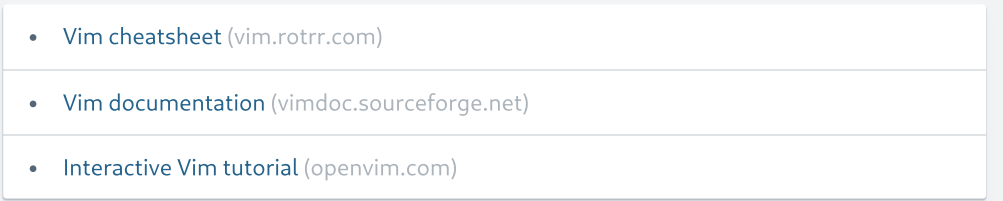